# Aula-7 **Circuitos**

## Curso de Física Geral F-328 2º semestre, 2013

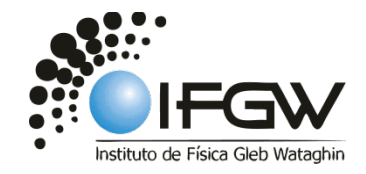

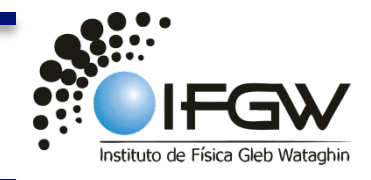

 Resolver um circuito de corrente contínua (DC) é calcular o valor e o sentido da corrente. Como vimos, para que se estabeleça uma corrente duradoura num condutor, é necessário manter uma diferença de potencial entre suas extremidades. No caso prático, isto é feito por um dispositivo chamado *fonte de força eletromotriz* (*fem*), cujo símbolo é: ε +

 Dentro da fonte, um elemento de carga positiva *dq* deve se mover de um ponto de potencial mais baixo (–) para outro de potencial mais alto (+), necessitando de uma energia para isso. Então a fonte deve realizar um trabalho *dW* sobre um elemento de carga *dq* a fim de forçá-lo a ir do terminal (–) para o terminal (+).

$$
\underbrace{\text{Definição de fem:}}_{\leftarrow \mathcal{E}} \varepsilon = \frac{dW}{dq} \left( \frac{J}{C} = \text{volt} \right)
$$

- +

*fem* ideal : bombeamento de cargas sem nenhuma resistência

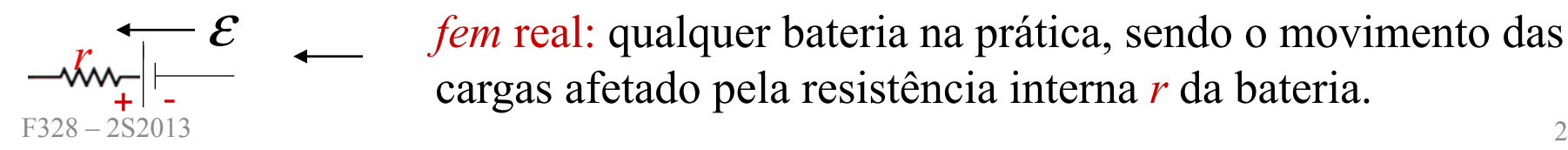

*fem* real: qualquer bateria na prática, sendo o movimento das cargas afetado pela resistência interna *r* da bateria.

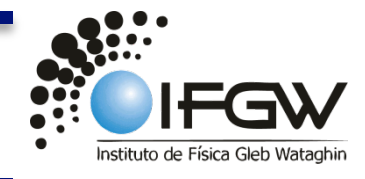

#### Calculando a corrente em um circuito de malha única

#### a) Através da energia

A equação de potência ( $P = Ri^2$ ) estabelece que, em um intervalo de tempo dt, a energia  $Ri^2dt$  aparece no resistor do circuito, como energia térmica. Durante este mesmo intervalo de tempo, uma carga  $dq = idt$  se move através da bateria B, e o trabalho que esta realiza sobre a carga é:

$$
dW = \varepsilon dq = \varepsilon i dt
$$

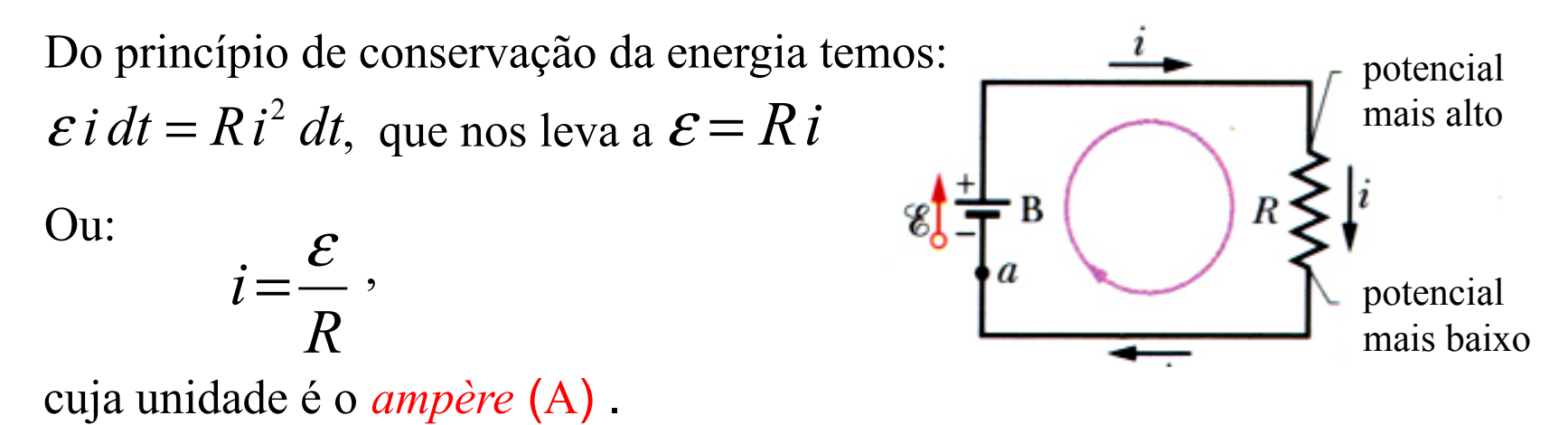

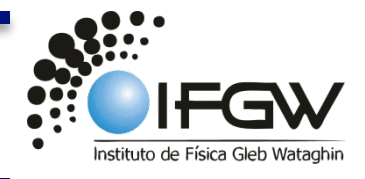

#### Calculando a corrente em um circuito de malha única

#### b) Através do potencial

 Regra: A soma algébrica das variações de potencial encontradas ao longo de um caminho fechado qualquer de um circuito deve ser nula (regra das malhas, de Kirchhoff).

No circuito anterior, partido do ponto *a* no sentido da corrente:

$$
V_a + \varepsilon - iR = V_a \Rightarrow \varepsilon - iR = 0
$$

 No caso da bateria possuir uma resistência interna *r* :

$$
\varepsilon - ir - iR = 0 \quad \therefore
$$

$$
i = \frac{\varepsilon}{r + R}
$$

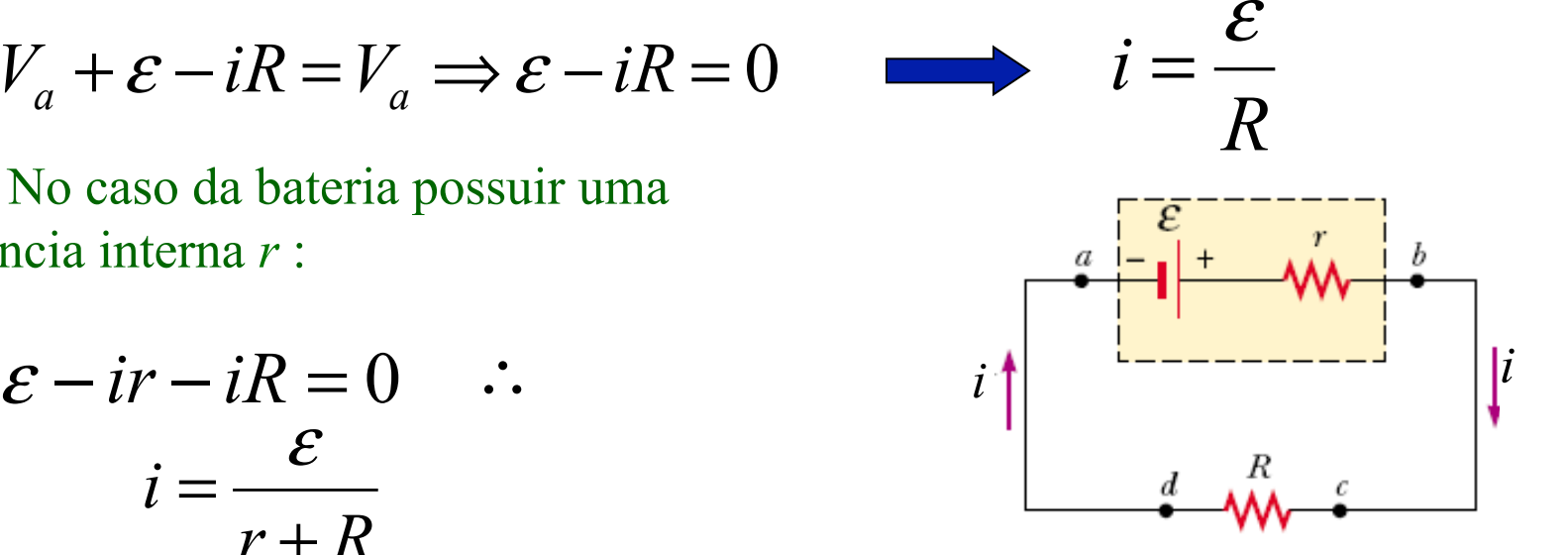

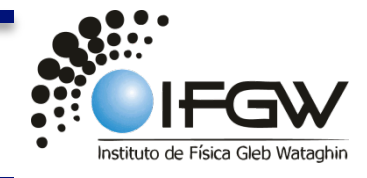

### Associação de resistores em série

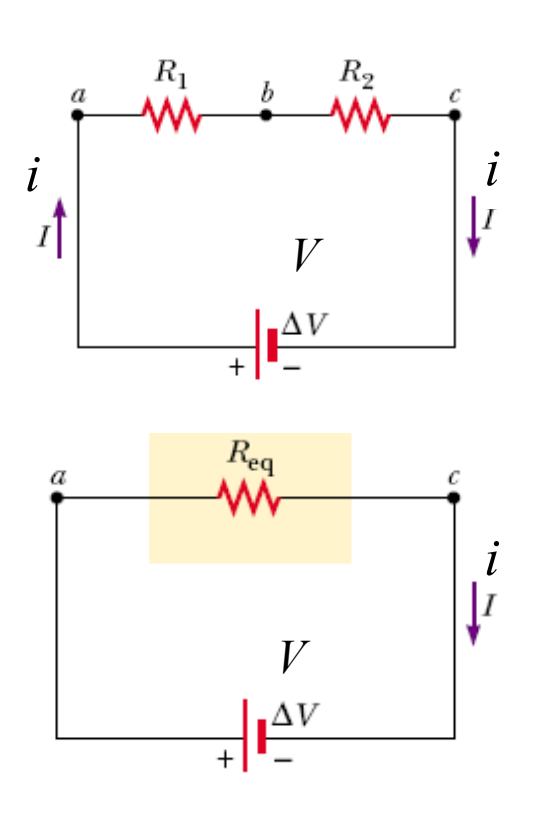

Uma mesma corrente passa através dos resistores ligados em série. A soma das diferenças de potencial entre as extremidades de cada resistor é igual diferença de potencial aplicada:

$$
V = iR_1 + iR_2 = i\left(R_1 + R_2\right)
$$

Da figura :  $V = R_{eq} i$ 

Comparando:  $R_{eq} = R_1 + R_2$ 

Para três ou mais resistores em série:

$$
R_{eq} = R_1 + R_2 + R_3 + \dots = \sum_i R_i
$$

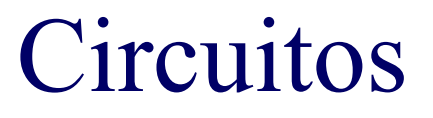

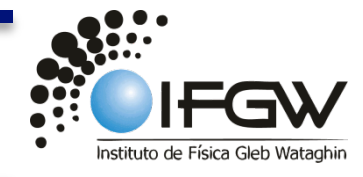

#### Associação de resistores em paralelo

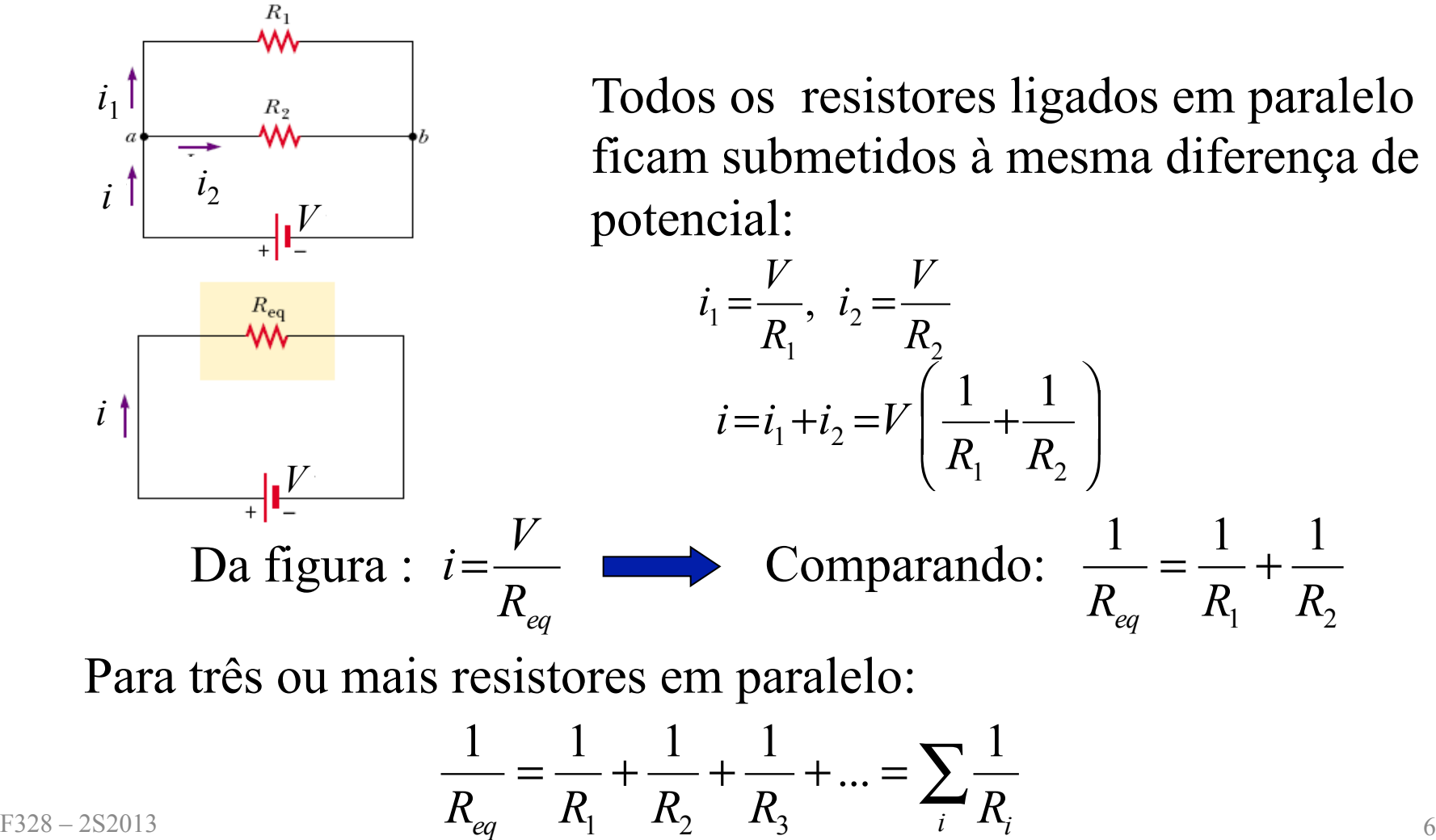

# Circuitos de várias malhas

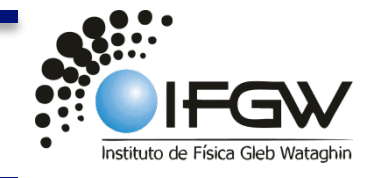

Sejam: 
$$
\left\{ \varepsilon_1 = 3.0 \text{V}, \varepsilon_2 = 6.0 \text{V} \right\}
$$
  
\n $R_1 = 2.0 \Omega, R_2 = 4.0 \Omega$   
\nCalcular *i*<sub>1</sub>, *i*<sub>2</sub>, *i*<sub>3</sub>  
\nNó a: *i*<sub>3</sub> = *i*<sub>2</sub> + *i*<sub>1</sub> (1)

Malha (I): sentido anti-horário a partir de *a*

$$
-i_1R_1 - \varepsilon_1 - i_1R_1 + \varepsilon_2 + i_2R_2 = 0
$$

ou:

 $4,0i<sub>1</sub> - 4,0i<sub>2</sub> = 3,0$  (2)

Malha (II): sentido horário a partir de *a*

$$
+ i_3 R_1 - \varepsilon_2 + i_3 R_1 + \varepsilon_2 + i_2 R_2 = 0
$$

ou:

$$
4,0i_2 + 4,0i_3 = 0 \quad (3)
$$

Exemplo:

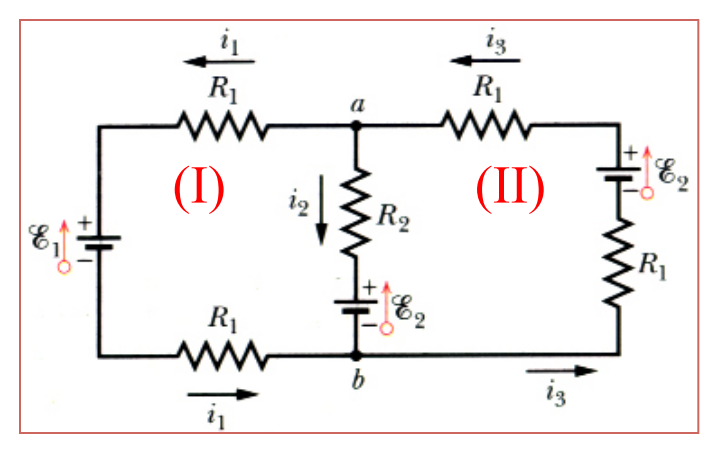

Resolvendo (1), (2) e (3) teremos:

$$
\begin{cases}\ni_1 = 0,50 \text{ A} \\
i_2 = -0,25 \text{ A} \Rightarrow 0,25 \text{ A} \\
i_3 = 0,25 \text{ A}\n\end{cases}
$$

Sinal negativo de  $i_2$ : o sentido *real* da corrente  $i_2$  é contrário ao indicado na figura.

## Amperímetros e voltímetros

 a) Um instrumento usado para medir corrente elétrica é geralmente chamado de *amperímetro*. Ele é sempre colocado em série no circuito onde se quer medir a corrente. Para que a resistência do amperímetro  $(R_A)$  não altere o valor da corrente a ser medida, devemos ter na malha ao lado:

 $R_{1} \ll ( r + R_{1} + R_{2} )$ 

 b) Um instrumento usado para medir diferença de potencial é chamado *voltímetro*. Ele é sempre colocado em paralelo com o trecho onde se quer medir a diferença de potencial. Condição de medida da diferença de potencial entre os terminais de  $R_1$  em termos da resistência do voltímetro (*R<sub>V</sub>* ):

# $R_{V} >> R_{1}$

 c) Na prática, um único instrumento ( *Multímetro*) realiza as duas medidas anteriores, além da medida das resistências.

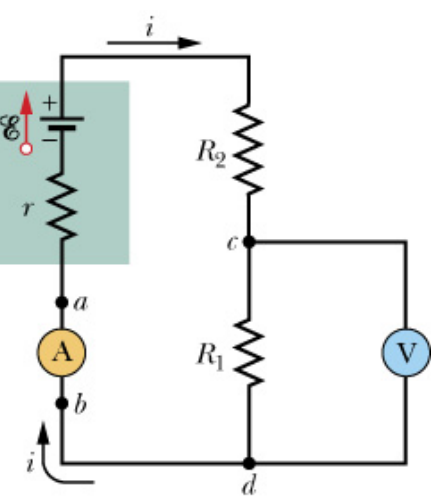

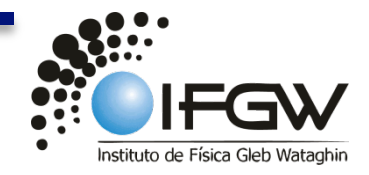

## Circuito *RC*

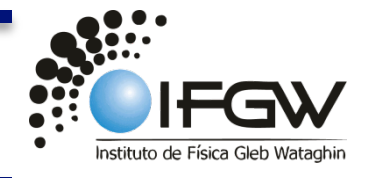

 Circuitos *RC* são aqueles que contêm *resistores e capacitores*. Eles são interessantes porque neles as correntes e os potenciais variam com o tempo. Apesar das fontes (*fem*) que alimentam estes circuitos serem independentes do tempo, ocorrem efeitos dependentes do tempo com a introdução de capacitores. Estes efeitos são úteis para controle do funcionamento de máquinas e motores.

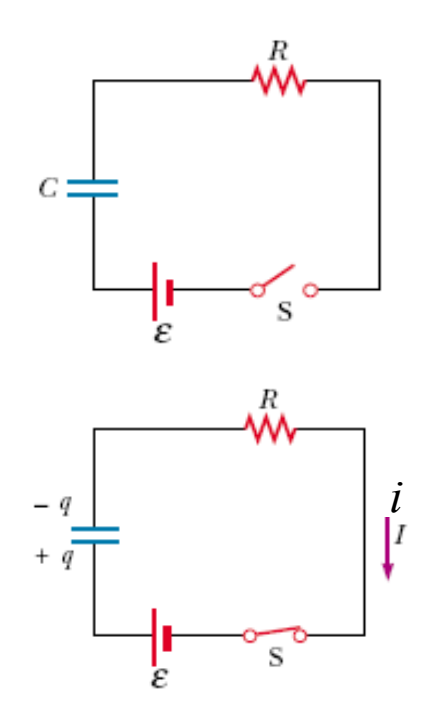

a) Carregando um capacitor: chave *S* fechada *em t=*0. Assim que *S* se fecha, surge uma corrente dependente do tempo no circuito.

$$
t = 0 \Rightarrow q(0) = 0; t \neq 0 \Rightarrow q(t)
$$

Resolver (estudar) este circuito é encontrar a  $\sum_{i=1}^{i}$  expressão da corrente  $i(t)$  que satisfaça à equação:

$$
\varepsilon - \frac{q}{C} - iR = 0
$$

# Carga no circuitos *RC*

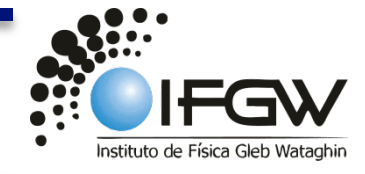

Como 
$$
i = \frac{dq}{dt}
$$
, temos que  $\mathcal{E} - iR - \frac{q}{C} = 0$  implica:  
\n
$$
\frac{dq}{dt} + \frac{q}{RC} = \frac{\mathcal{E}}{R} \implies \frac{dq}{dt} = \frac{C\mathcal{E}}{RC} - \frac{q}{RC} = -\frac{q - C\mathcal{E}}{RC} \therefore
$$
\n
$$
\int_{0}^{q} \frac{dq}{q - C\mathcal{E}} = -\frac{1}{RC} \int_{0}^{t} dt \qquad (\text{faz-se } u = q - C\mathcal{E} \therefore du = dq)
$$
\n
$$
ln\left(\frac{q - C\mathcal{E}}{-C\mathcal{E}}\right) = -\frac{t}{RC} \implies q - C\mathcal{E} = -C\mathcal{E}e^{-t/RC}
$$
\n
$$
\boxed{q(t) = C\mathcal{E}(1 - e^{-t/RC})} = Q_{f}(1 - e^{-t/RC}),
$$

onde  $Q_f \equiv C \varepsilon$  é a carga final do capacitor

## Corrente no circuito *RC*

$$
i = \frac{dq}{dt}
$$
  
\n
$$
i(t) = C\varepsilon \left(\frac{1}{RC}e^{-t/RC}\right) = \frac{\varepsilon}{R}e^{-t/RC} = i_0 e^{-t/RC}
$$
  
\n
$$
(i_0 \equiv \frac{\varepsilon}{R} \text{ é a corrente inicial})
$$
  
\nObserve que a corrente ten

$$
\begin{cases}\nt = 0 \implies q(0) = 0, \ i(0) = \frac{\mathcal{E}}{R} \\
t = \infty \implies q(\infty) = C\mathcal{E}, \ i(\infty) = 0\n\end{cases}
$$

$$
q(t)
$$
\n
$$
C\epsilon
$$
\n
$$
-\epsilon
$$
\n
$$
\epsilon
$$
\n
$$
\epsilon
$$
\n
$$
\epsilon
$$
\n
$$
\epsilon
$$
\n
$$
\epsilon
$$
\n
$$
\epsilon
$$
\n
$$
\epsilon
$$
\n
$$
\epsilon
$$
\n
$$
\epsilon
$$
\n
$$
\epsilon
$$
\n
$$
\epsilon
$$
\n
$$
\epsilon
$$
\n
$$
\epsilon
$$
\n
$$
\epsilon
$$
\n
$$
\epsilon
$$
\n
$$
\epsilon
$$
\n
$$
\epsilon
$$
\n
$$
\epsilon
$$
\n
$$
\epsilon
$$
\n
$$
\epsilon
$$
\n
$$
\epsilon
$$
\n
$$
\epsilon
$$
\n
$$
\epsilon
$$
\n
$$
\epsilon
$$
\n
$$
\epsilon
$$
\n
$$
\epsilon
$$
\n
$$
\epsilon
$$
\n
$$
\epsilon
$$
\n
$$
\epsilon
$$
\n
$$
\epsilon
$$
\n
$$
\epsilon
$$
\n
$$
\epsilon
$$
\n
$$
\epsilon
$$
\n
$$
\epsilon
$$
\n
$$
\epsilon
$$
\n
$$
\epsilon
$$
\n
$$
\epsilon
$$
\n
$$
\epsilon
$$
\n
$$
\epsilon
$$
\n
$$
\epsilon
$$
\n
$$
\epsilon
$$
\n
$$
\epsilon
$$
\n
$$
\epsilon
$$
\n
$$
\epsilon
$$
\n
$$
\epsilon
$$
\n
$$
\epsilon
$$
\n
$$
\epsilon
$$
\n
$$
\epsilon
$$
\n
$$
\epsilon
$$
\n
$$
\epsilon
$$
\n
$$
\epsilon
$$
\n
$$
\epsilon
$$
\n
$$
\epsilon
$$
\n
$$
\epsilon
$$
\n
$$
\epsilon
$$
\n
$$
\epsilon
$$
\n
$$
\epsilon
$$
\n
$$
\epsilon
$$
\n
$$
\epsilon
$$
\n
$$
\epsilon
$$
\n
$$
\epsilon
$$
\n
$$
\epsilon
$$
\n
$$
\epsilon
$$
\n
$$
\epsilon
$$
\n
$$
\epsilon
$$
\n
$$
\epsilon
$$
\n

 $\mathcal{E}$  Observe que a corrente tem valor inicial igual a  $\frac{\epsilon}{R}$  e decresce até zero, quando capacitor se torna completamente carregado. ε

> Um capacitor em processo de carga, inicialmente (*t*=0) funciona como um fio de ligação comum em relação à corrente de carga. Decorrido um longo tempo, ele funciona como um fio rompido.

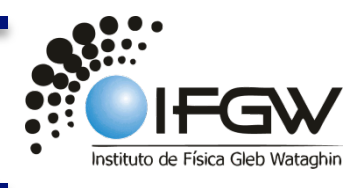

# Circuito *RC*

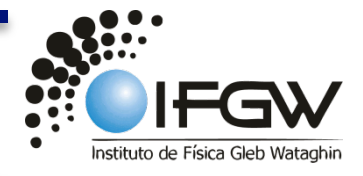

#### Constante de tempo

 O produto *RC* que aparece nas expressões de *q*(*t*) e *i*(*t*) tem dimensão de tempo e é a chamada *constante de tempo capacitiva* do circuito *RC*:

$$
\tau = RC
$$

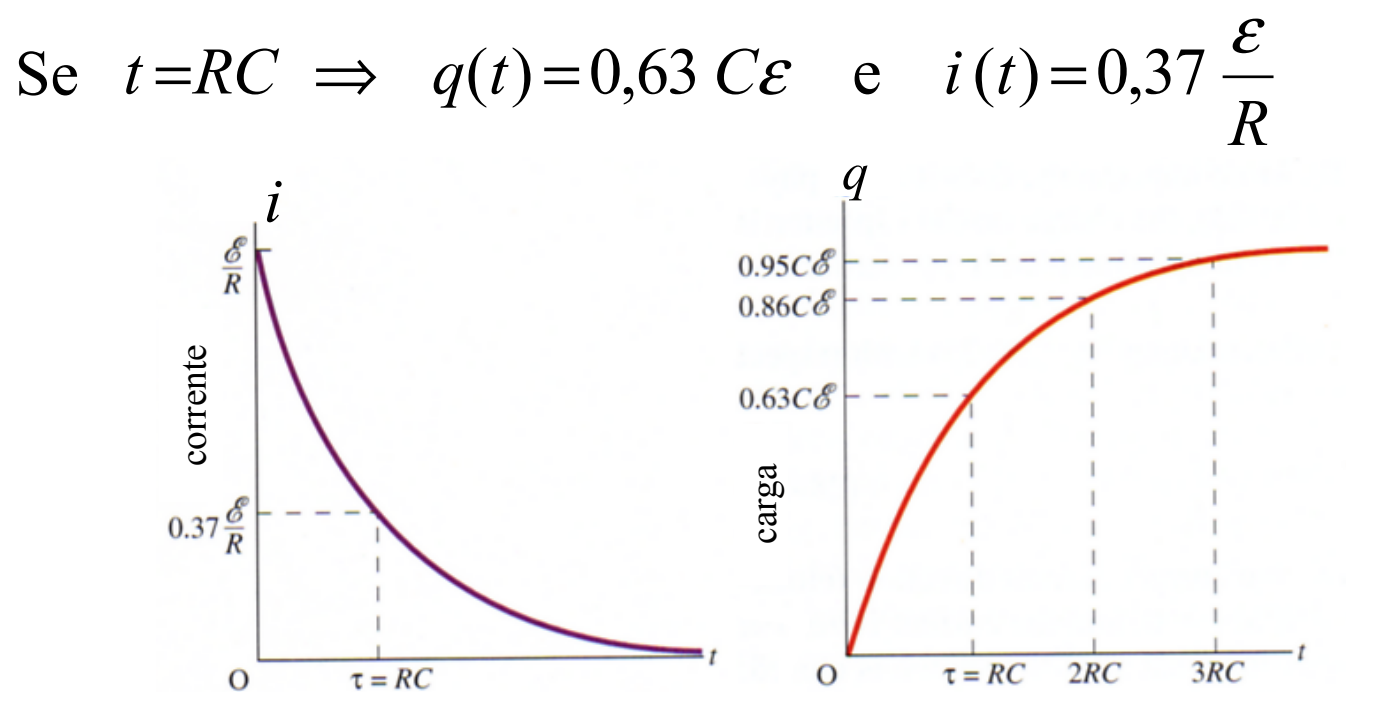

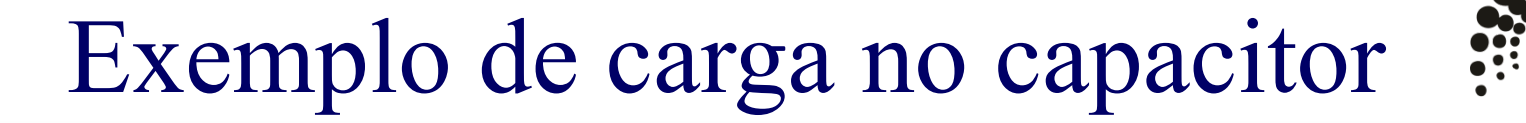

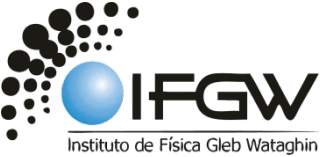

#### http://ngsir.netfirms.com/englishhtm/RC\_dc.htm

(carga de um capacitor)

# Circuito *RC*

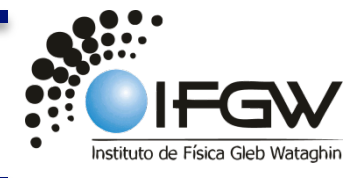

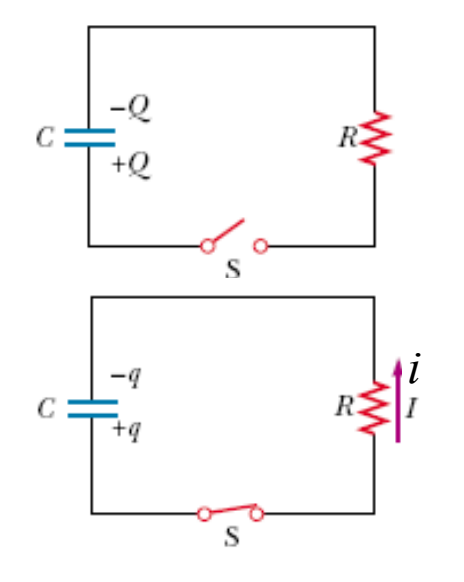

cujas soluções são:

 No processo de descarga, tanto a carga como a corrente diminuem exponencialmente com o tempo.

b) Descarregando um capacitor: chave *S* fechada em *t* = 0. O capacitor (inicialmente carregado com carga *Q*) vai se descarregar através de *R*. Como variam agora *q*(*t*) e *i*(*t*) no circuito?

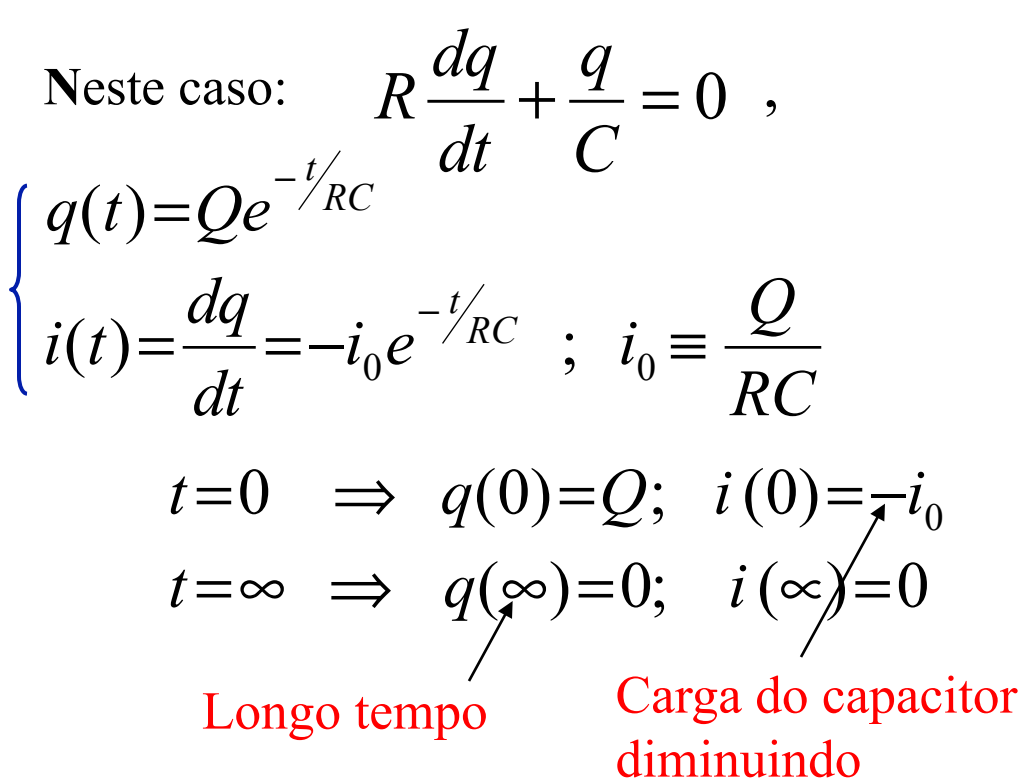

## Exemplo

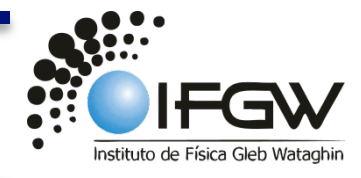

Um capacitor de capacitância  $C$  está descarregando através de uma resistência  $R$ . a) Em termos da constante de tempo  $\tau = RC$ , em que instante a carga no capacitor será metade do seu valor inicial ?

$$
q = Q e^{-t/RC} = \frac{1}{2}Q \implies e^{-t/RC} = \frac{1}{2}
$$

$$
\ln\frac{1}{2} = -\frac{t}{RC} \implies t = RC \ln 2 \approx 0.69\tau
$$

 b) Em que instante a energia armazenada no capacitor será igual à metade do seu valor inicial ?

$$
U = \frac{q^2}{2C} = \frac{Q^2}{2C}e^{-2t/RC} = \frac{1}{2}U_0 = \frac{1}{2}\frac{Q^2}{2C}
$$
  
\n
$$
\ln\frac{1}{2} = -\frac{2t}{RC} \implies t = \frac{1}{2}RC \ln 2 \approx 0.35\tau.
$$

c) Qual é a energia dissipada no resistor durante a descarga do capacitor?

R: *C*  $U = \frac{Q^2}{2 \pi G}$ . Por quê? (Reobtenha esta resposta integrando  $dU = Ri^2 dt$ ) 2 F328 – 2S2013 2 $\overline{C}$  15

## Desafio: Resolver o circuito abaixo :

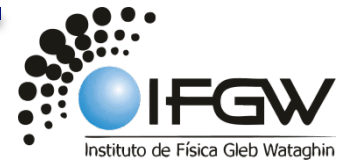

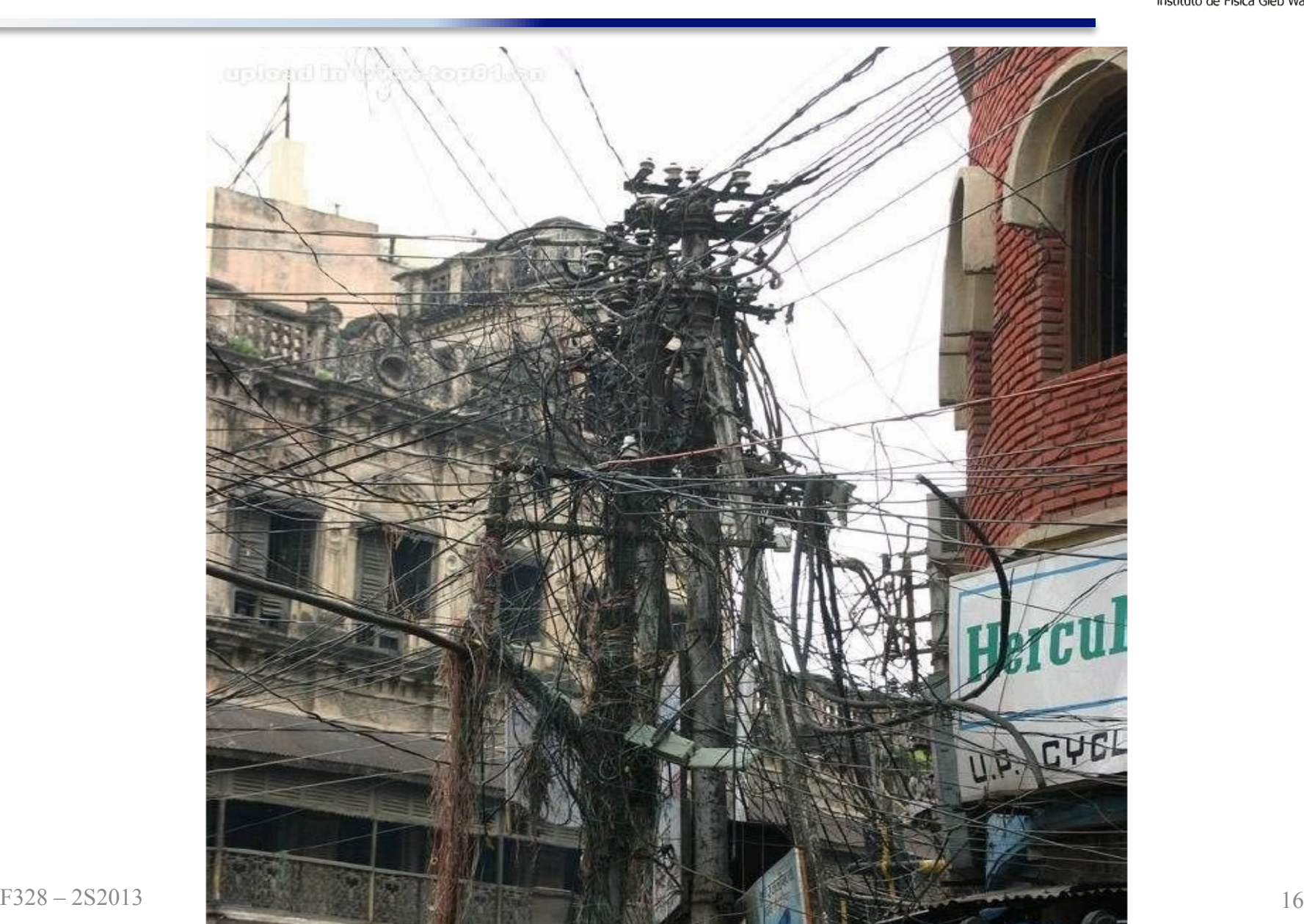

Lista de exercícios do Capítulo 27

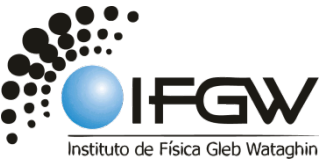

**Os exercícios sobre Circuitos estão na página da disciplina : (http://www.ifi.unicamp.br). Consultar**: **Graduação** à **Disciplinas** à **F 328 Física Geral III**

**Aula**s **gravadas: http://lampiao.ic.unicamp.br/weblectures (Prof. Roversi) b** our **our**  $\overline{\mathbf{0}}$  our  $\overline{\mathbf{0}}$ 

**UnivespTV e Youtube (Prof. Luiz Marco Brescansin)**